4.1.3. Microcontroller der oberen Leistungsklasse

Bsp. ARM-Micocontroller (F45,46)

Zuerst Prozessorkern

- Datenformat: 32 bit
- Im Rechenwerk zusätzlich Multiplizierer und Shifter (Mult. Mit Potenzen von 2)
- Reletiv viele Register
- SpeicherinterfaceAdress- und Datenbehandlung, Befehlspipeline

Gesamtstruktur

- 2 \* Prozessorkern
- 2 \* Cache (je Prozessorkern je 1)
- Interner RAM größer als bei C167
- DMA-Anschluss für externen RAM

Funktion DMA (Direct Memory Access):

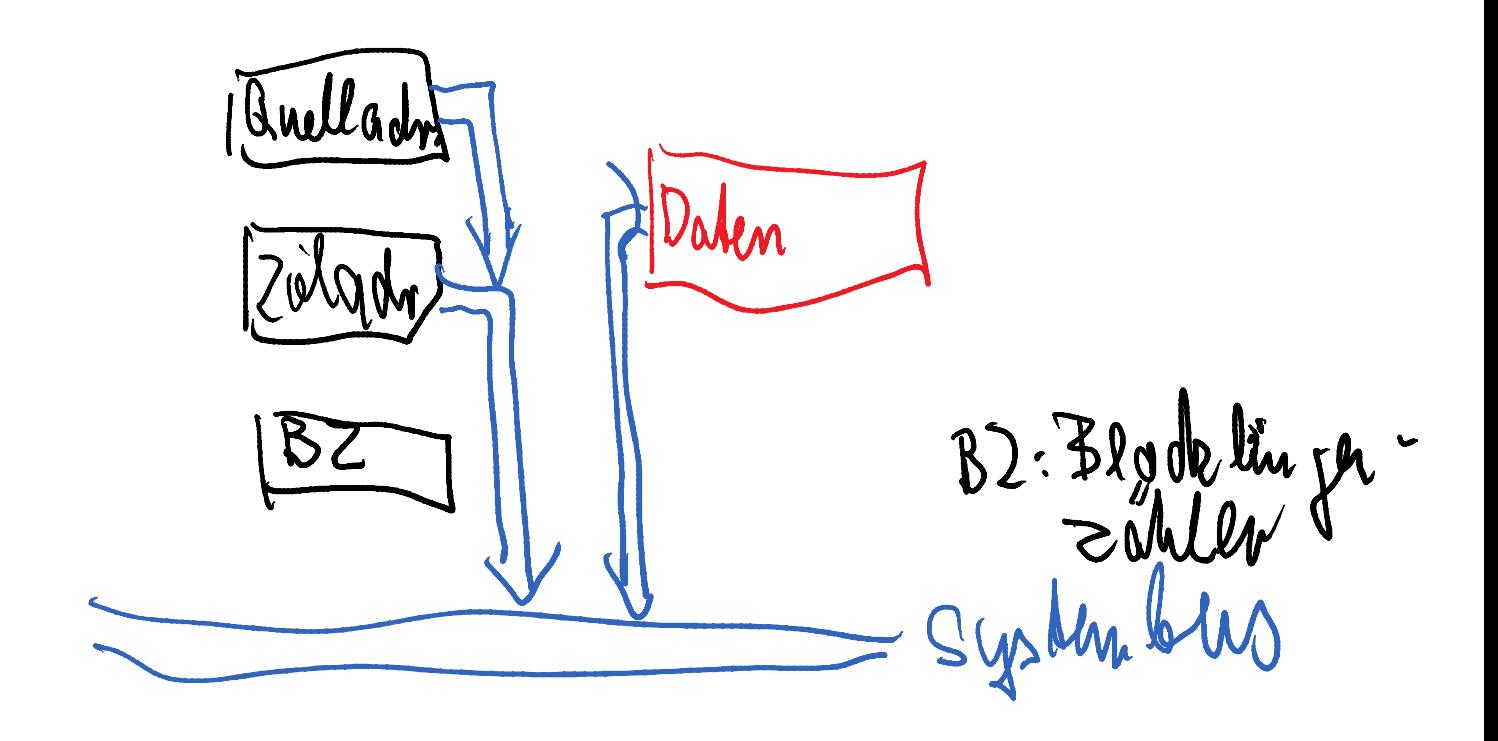

Funktionsweise:

- 1. Quelladresse -> Bus, Speicherzugiff lesen, Daten zum Datenregister
- 2. Zieladresse -> Bus, Speicherzugrif Schreiben, Daten vom Datenregister
- 3. Decrementieren Blochlängenzähler (bei 0 Blockende, evtl. der nächste Block), Incrementieren Zieladresse Quelladresse
- $\rightarrow$  Datentransfer ohne Prozessorbelastung
- Bootcrtl: für exterenen EEPROM (Anfangslader für Transfer von Programmcode in den interenen RAM

Alle weitern Blöcke: spezialisierte EA:

- universell. USB
- Audiobaugruppen
- Baugruppen zur Ansteuerung von Bedienung und Anzeige
	- $\rightarrow$  Gedacht für mobiles Audiogerät
		- Bis auf die externen Speiche alles auf einem IC
- 4.2. Digitale Signalprozessoren

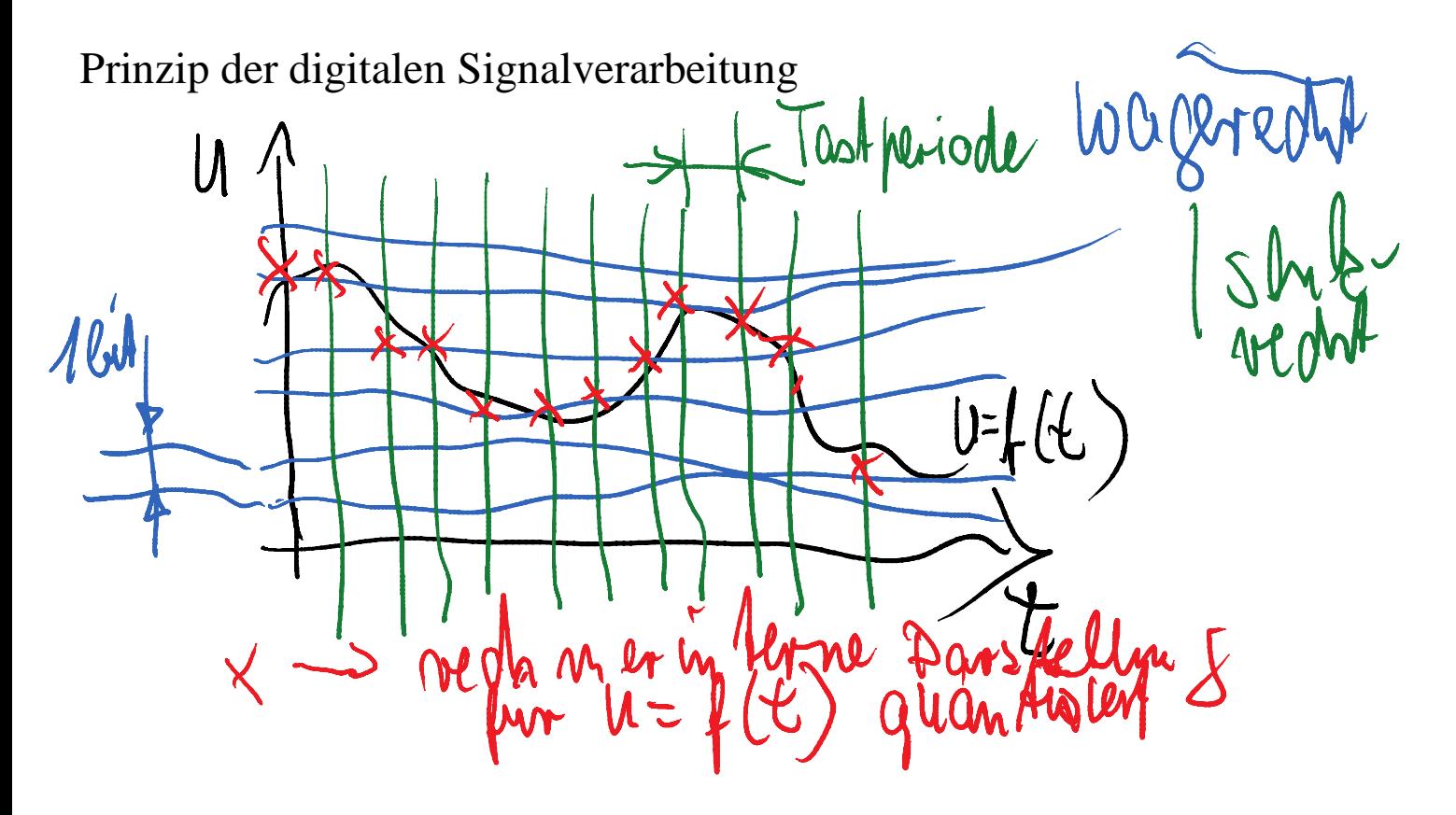

U wird wertquantisierung mit der maximale Auflösung 1 bit, Größe U(1 bit) ist ADU-abhängig

U(t) wird zeitquantisiert mit Tastperide Tt bzw. Tastfrequenz ft=1/Tt

- $\rightarrow$  Ft $> = 2$ \*fmax
- fmax ist die höchste, im Spektrum von U(t) vorkommende Frequenz
- Abtasttheorem von Shannon

Typ. Algorithmen der Signalverarbeitung:

 $y = a1*x(k) + a2*x(k-1) + a3*x(k-2) + ...$ 

k aktueller Zeitpunkt

k-1 vorheriger Zeitpunkt (zeitlicher Abstand Tt)

4.2.1. Digitaler Signalprozessor der unteren Leistungsklasse, relativ alt TMS320… (F47)

- Prozessorkern (hier mit CPU (Central Processing Unit) bezeichnet:
	- Normale Funktionsblöcke: Register einschl. Befehlsregister, Akkumulator, ALU
	- Besonderheiten: parallel Multiplizierer
- Ermöglicht gleichzeitige Addition und Multiplikation, MAC-Befehl, Multiply and Accumulate, für (beits berechnetes Zwischenergebnis der Polynom)+ ai\*x(k-i+1)
	- Verschiedene Schifter: Zahlenbereichsanpassung (für Festkommadarstellungen) Warum?

z.B nach Multiplikation 16\*16 bit -> Ergebnis 32 bit, durch Schieben Division durch 2hoch16 -> Zahlenbereich 16 bit